#### **Performance Architecture exercises**

P. Bakowski

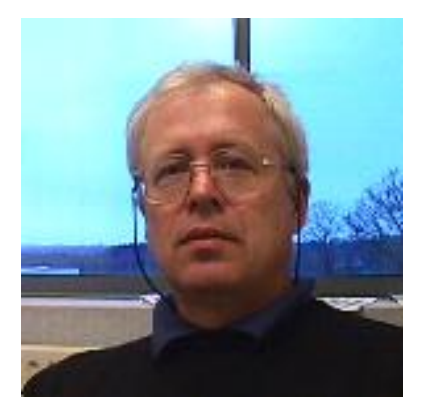

#### bako@ieee.org

## **Ex1: Basic performance**

**The execution time** for a given task is a reliable method to evaluate computer performance.

The execution time is given by the following equation:

**ex\_time = instructions/task\***

**clock\_cycles/instruction\*** 

**seconds/clock\_cycle**

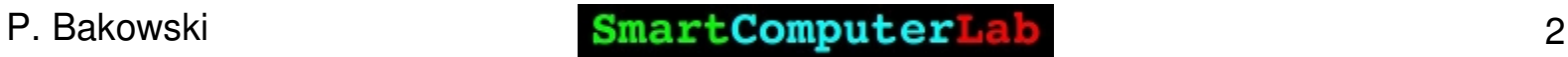

## **Ex1: Basic performance**

1. **clock\_cycle/instruction** must be considered as an **average value** (**explain why ?**)

2. Let us calculate **ex\_time** for:

instructions/program=**100 Gi**

clock\_cycles/instruction = **1.2**

clock frequency = **2.4 GHz**

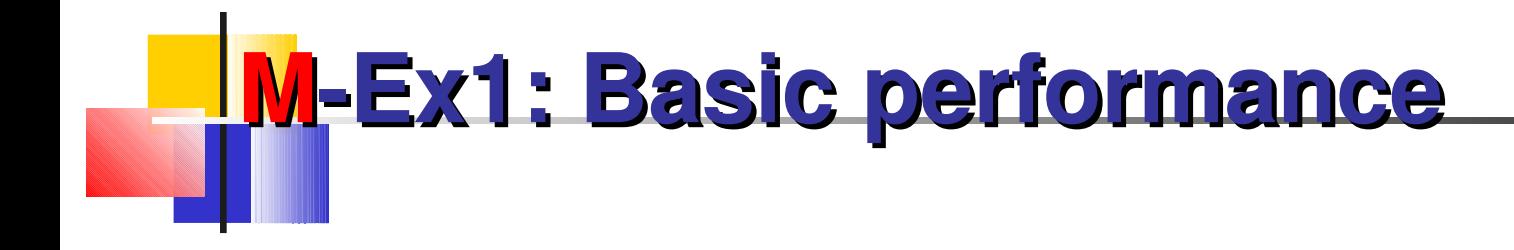

instructions/program=100 Gi,  $clock$  cycles/instruction = 1.2 and clock frequency  $= 2.4$  GHz

> ex\_time = 100 \* 10<sup>9</sup> \* 1.2\* 1/2.4 \* 10-9 =  $100 * 1.2 / 2.4 = 50$  s

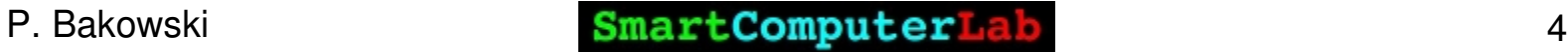

## **Ex2: Performance in MIPS**

**Let us consider <b>n** instruction classes [max 4] and the corresponding **CPI** measurements (Clock Cycles per Instruction) [from 1 to 4 CPI] for two computers.

Each measurement is relative to the same program.

Assume that the computer clock rate is  $CR = 1$  GHz.

**Net Which code sequence will execute faster according to** MIPS and according to execution time ?

Number of CPI classes per computer, in each case we give the number of Gi in the class with  $CR = 1$  GHz:

**Ex2: Performance in MIPS**

```
NGiA=[1,2,5,4]
```

```
NGiB=[3,6,1,3]
```
For each class the **CPI** is given as:

**CPI =[1,2,3,4]**

What is the execution time for each program  $(A,B)$ ?

**No. 7 What is the MIPS measure for A and B?** 

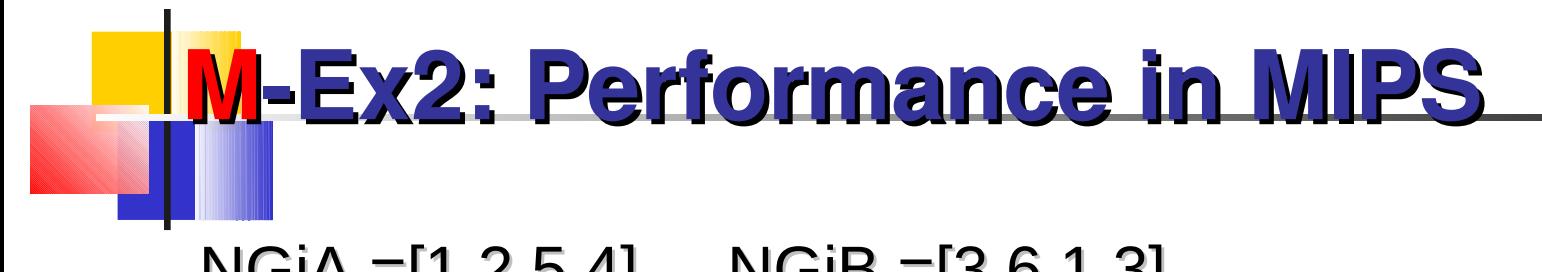

NGiA =[1,2,5,4], NGiB =[3,6,1,3]

 $CPI = [1, 2, 3, 4]$ ,  $CR = 1$  GHz

- extA =  $1*1*/CR + 2*2/CR + 5*3/CR + 4*4/CR = 36/CR$
- extB =  $3*1*/CR + 6*2/CR + 1*3/CR + 3*4/CR = 30/CR$

What is the execution time for each program  $(A, B)$ ? **Notable MIPS measure for A and B?** 

In this exercise we evaluate the execution speed up for a given pipeline.

Each pipeline stage correspond to one clock cycle.

 $\blacksquare$  The length of the pipeline is a parameter.

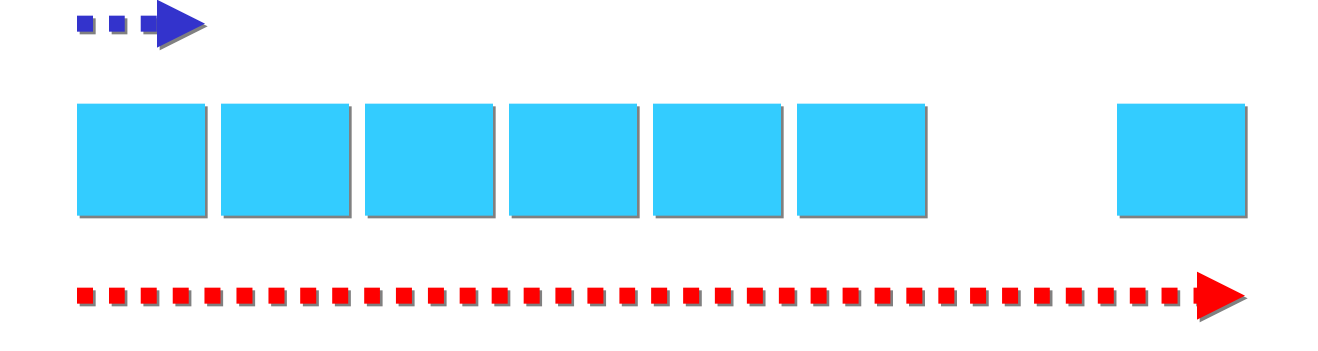

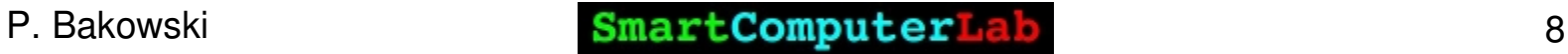

**The executed program is a mix of instructions:** 

■ calculation instructions may be executed without pipeline stall

■ conditional branch instructions involve bps stages of delay (stall)

**nemory access** instruction involve mps stages of delay

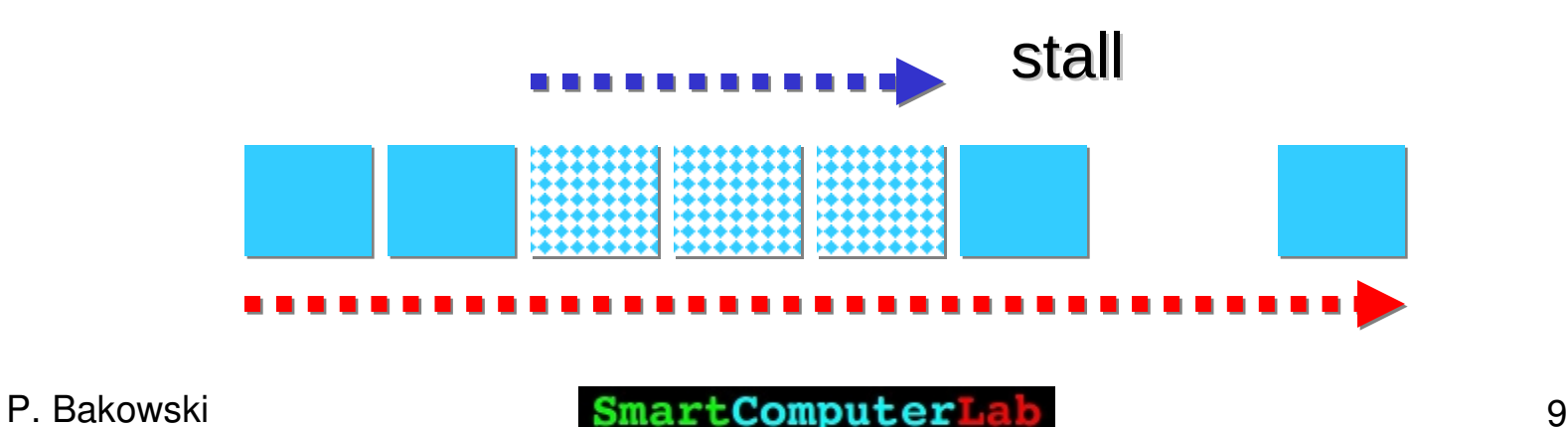

Given the clock frequency, the number of stages, the number of instructions to execute and the proportion of conditional/memory\_access/calculation instructions,

we can evaluate the necessary execution time for non-pipelined and pipelined architectures.

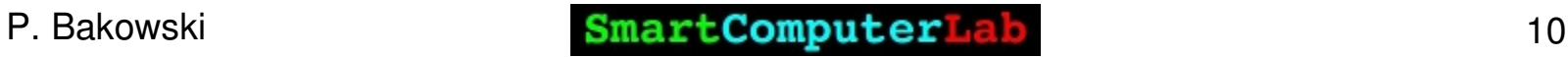

parameters

- clock frequency in MHz: 1000
- number of pipeline stages: 8
- total instruction number in millions (inb):  $1000$
- $\blacksquare$  ratio of branch instructions : 0.2
- average stall **penalty** for branch instructions : 6
- ratio of memory access instructions : 0.2
- **E** average stall **penalty** for memory access instructions : 4

Non pipelined execution time is given as:

npipe time = clock cycle \* number of stages \* number of instructions

Pipelined execution time is calculated as:

 $cal = 1.0 - b$ rrt – memrt

caltr - ratio of calculation instructions

 $pipe_time = clock\_cycle *inb*calrt + clock_cycle$ \*inb\*brstall\*brrt + clock cycle \*inb\*memstall\*memrt

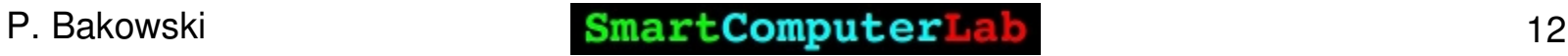

Non pipelined execution time is given as:

npipe\_time = 10<sup>.9 \*</sup> 8 \* 10<sup>9</sup> = 8 s

Pipelined execution time is calculated as:

calrt =  $1.0$  - brrt – memrt =  $0.6$ 

caltr - ratio of calculation instructions

pipe\_time = 10<sup>-9</sup> \*10<sup>9</sup> \*0.6 + 10<sup>-9</sup> \*10<sup>9</sup>\*6\*0.2+ 10<sup>-9</sup>  $*10^{9}*4*0.2 = 0.6 + 1.2 + 0.8 = 2.6$  s

**Ex4: Power consumption**

As we have seen in the performance equation, the easiest way to augment the performance is to increase the frequency.

The problem is here:

#### **dynamic.power = A\*N\*C\*V<sup>2</sup> \*f**

Apparently the dynamic power consumption (CMOS) is proportional to the frequency ?

But look at this ?

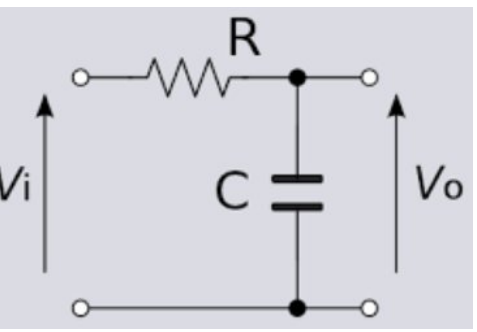

#### **Ex4: Power consumption dynamic.power = A\*N\*C\*V<sup>2</sup> \*f**

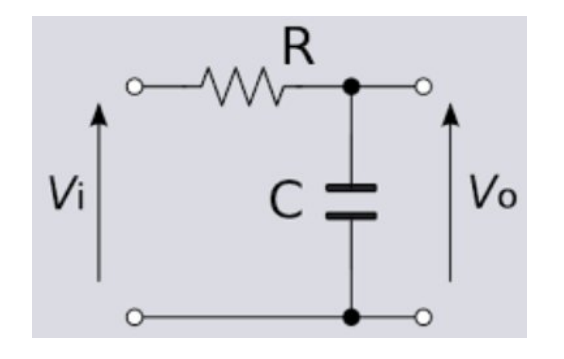

For the given circuit, if we wish to get the same  $\mathsf{V}_{\mathsf{o}}$  twice as quickly we must increment V<sub>i</sub> by the factor **x=?** 

$$
V_{o} = \mathbf{X}^{*} V_{i}^{*} (1 - e^{-t/\tau})
$$

Let us fix the ratio V  $N_{\rm i}$  to 0.8, and  $\tau$  to 0.1ns. What is the maximum switching frequency ?

Now let us try, for the same circuit, to double the switching frequency, what is the **x** factor.

## **M-Ex4: Power consumption**

Let us fix the ratio V  $N_{\rm i}$  to 0.8, and  $\tau$  to 1ns. What is the maximum switching frequency ?

$$
V_e = x^*V_i^*(1 - e^{-t/\tau}) \Rightarrow
$$
  
\n
$$
0.8 = (1 - e^{-t/0.1}) \Rightarrow 0.2 = e^{-t/1}
$$
  
\n
$$
= \ln 0.2 = -t/1 \Rightarrow
$$
  
\n
$$
t = -1^* \ln 0.2 = 1.61 \text{ ns}
$$
  
\nfrequency is 1/1.61ns = 0.62 GHz

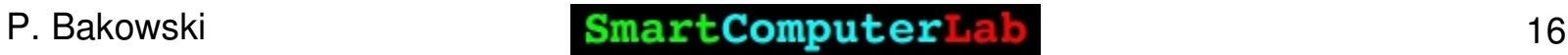

## **M-Ex4: Power consumption**

Now we wish to increase the frequency by the factor 2. So we need to reduce the t by the same proportion, it is  $t=1.61$  ns  $\Rightarrow$  0.8 ns

$$
V_o = \mathbf{X}^* V_i^* (1 - e^{-t/\tau}) =>
$$
  
\n
$$
\mathbf{X} = V_o / V_i^* (1 - e^{-t/\tau}) = 0.8/(1 - e^{-t/\tau}) =
$$
  
\n
$$
0.8/(1 - e^{-0.8}) = 0.8/(1 - 0.45) =
$$
  
\n
$$
= 0.8/0.55 = 1.45
$$

The resulting voltage increase x is: **1.45**

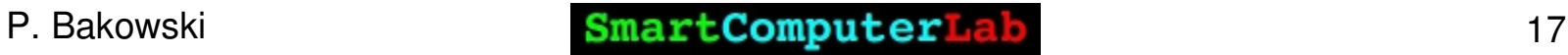

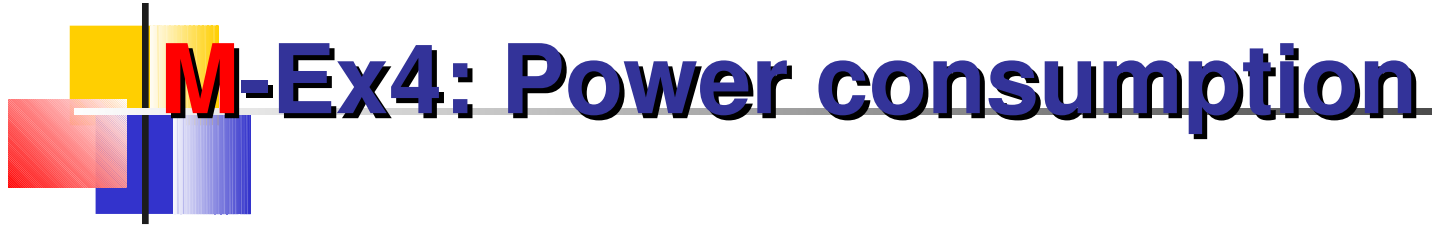

Coming back to our initial equation:

#### **dynamic.power = A\*N\*C\*V<sup>2</sup> \*f**

Now we know that the increase of frequency by factor 2 involves the increase of the voltage by the factor  $-1.45$ 

So the total power increase (for the same circuit) is: **1.45\*1.45\*2 = 2.12\*2= 4.24 times** 

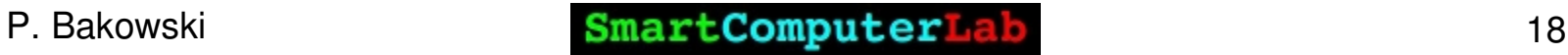

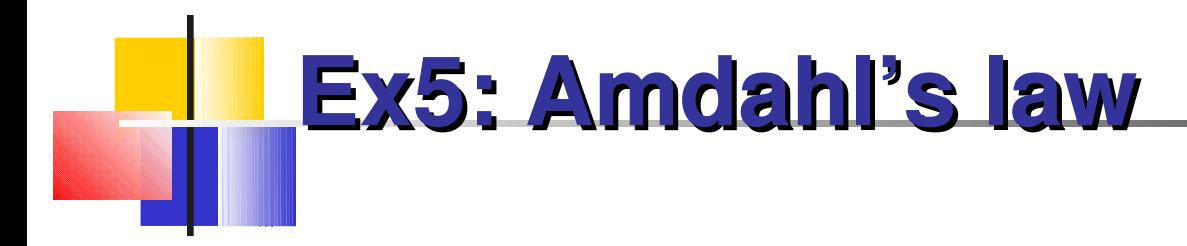

The execution time of a mixed, sequential-parallel program, after the acceleration of the parallel part, is given by a simple equation known as **Amdahl's law**.

#### **tex\_new = tex\_par/acceleration + tex\_seq**

Calculate the necessary acceleration to obtain the required new execution time.

Take:

$$
tex\_par = 10 s, \, \text{tex\_seq} = 5, \, \text{tex\_new} = 8 s
$$

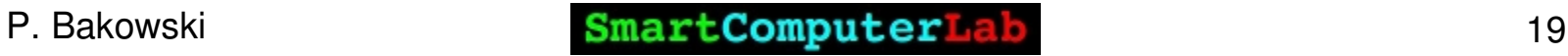

# **Ex5: Amdahl's law**

tex\_new =  $textrm{tex}$  tex\_par/acceleration + tex\_seq

Calculate the necessary acceleration to obtain the required new execution time.

> tex  $par = 10$  s, tex seq = 5, tex new = 8 s tex par/acceleration = tex new – tex seq acceleration = tex\_par/ tex\_new – tex\_seq acceleration = 10/(8 – 5) = 10/3 = 3.3

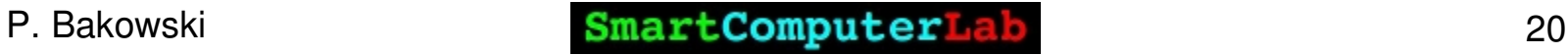

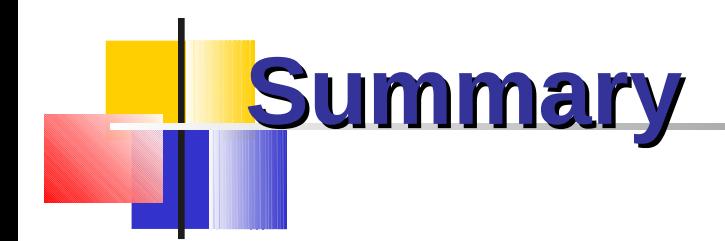

**Basic performance** 

- **MIPS** as performance measure
- **Pipeline performance**
- **Power consumption**
- Amdahl's Law

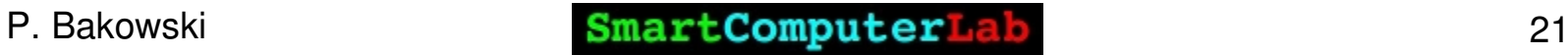